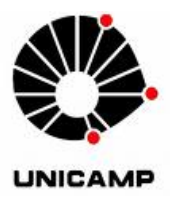

# **Relatório Final F 609 A**

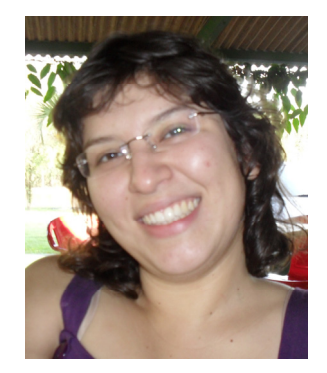

# *Ressonador acústico de Helmholtz*

# **Aluna: Priscila Todero de Almeida, RA: 073608**

e-mail: pritodero[arroba]hotmail.com

# **Orientador: Prof. Dr. Antonio Manoel Mansanares**

e-mail: manoel[arroba]ifi.unicamp.br

Novembro de 2010.

## **1 Introdução**

A ressonância de Helmholtz é um fenômeno que ocorre quando o ar passa por uma cavidade e, devido a isso, ressoa. O dispositivo que demonstra tal fenômeno, o ressonador de Helmholtz, foi criado em meados de 1860 por Hermann von Helmholtz para demonstrar as grandes variedades de tons (figura 1). Um exemplo do ressonador de Helmholtz é o som criado quando alguém assopra pelo gargalo de uma garrafa vazia. Um dos vários instrumentos musicais que existem usando esse princípio é a ocarina (vide figura 2)[1].

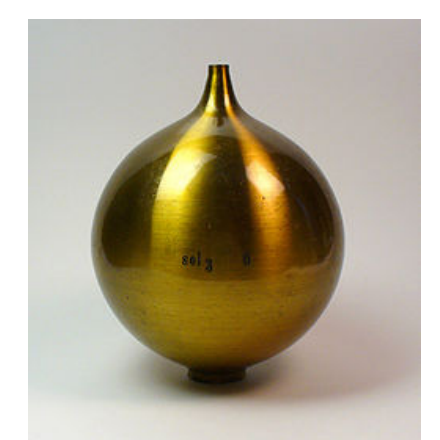

Figura 1: Ressonador de Helmholtz original 1890-1900.

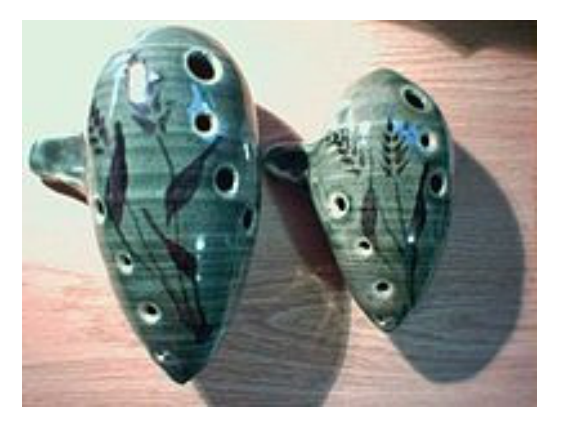

Figura 2: Ocarina, instrumento musical.

Um ressonador ideal consiste em uma cavidade de volume *V* com um gargalo de área *S* e de comprimento *L* (figura 3).

Se o comprimento de onda λ é muito maior que suas dimensões *L*, *S*1/2 e *V*1/3, o ar do gargalo se move como um bloco de massa *m*. Ou seja, o ar contido em um grande volume *V0* atua como uma mola de constante elástica *k* que está unido a um bloco de massa *m* que é o ar do gargalo da garrafa [2]. Num oscilador desse tipo a freqüência de ressonância depende das dimensões da cavidade e da velocidade de propagação do som [1, 3, 4].

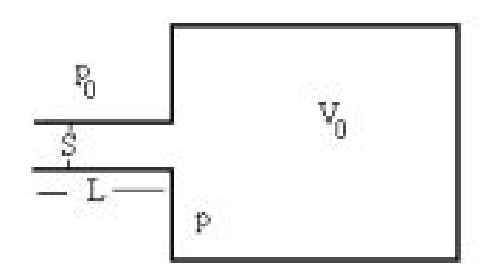

Figura 3: Esquema do ressonador.

#### **1.1 Objetivos**

Nesse experimento temos o objetivo de estudar a ressonância de Helmholtz em diferentes cavidades (garrafas com diversos tamanhos), demonstrando a dependência da freqüência de ressonância com as dimensões da cavidade e do gargalo.

 Vamos usar uma caixa de som de computador e o programa CoolEdit 96 versão demonstrativa para gerar a onda sonora numa faixa de freqüências (rampa), e um microfone para detectar a intensidade da onda no interior das garrafas.

 Faremos essa análise em três garrafas de volumes 280 ml, 810 ml e 1080 ml. Em seguida iremos variar o volume da segunda garrafa usando diferentes níveis de água e enfim faremos uma varredura em altas freqüências para que possamos visualizar os modos normais. Deve-se notar que, de forma geral, a freqüência de ressonância de Helmholtz é inferior àquelas dos modos normais da garrafa ou cavidade.

#### **1.2 Lista de materiais**

- Haste rígida (para suporte do microfone)
- Garrafas de vários tamanhos (ou parcialmente preenchidas com água para variar o volume livre)
- Microfone
- Caixa de som
- Computador
- Béquer (para preencher as garrafas com água)
- Caixa móvel.

#### **2 Montagem experimental e resultados**

#### **2.1 Medidas da freqüência de Helmholtz em garrafas de diferentes volumes**

Na primeira parte desse projeto fizemos um estudo da ressonância de Helmholtz. Levando em consideração nosso experimento, calculamos a expressão para a freqüência de ressonância em cavidades. (ver Apêndice I).

Em seguida, instalamos no computador caixas de som de 1,2 Watts RMS e o programa CoolEdit 96 versão demonstrativa. Com ele geramos uma rampa de 0 a 500 Hz durante 50 segundos, seguida de uma onda de 250 Hz ou 100 Hz no começo e no fim, com duração de um segundo cada. Essa onda no início e no final foi criada para marcar o começo e o fim da medida, para que pudéssemos saber precisamente qual é a freqüência em que ocorre a ressonância.

As figuras 4 e 5 abaixo mostram respectivamente: a rampa gerada pelo programa e um zoom no começo dela.

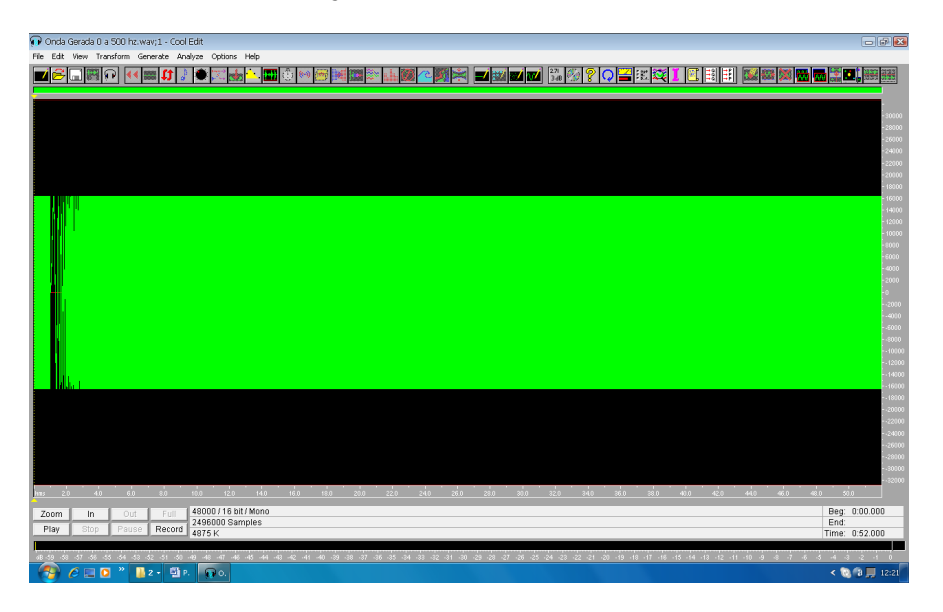

Figura 4: Rampa gerada de 0 a 500 Hz em 50 segundos.

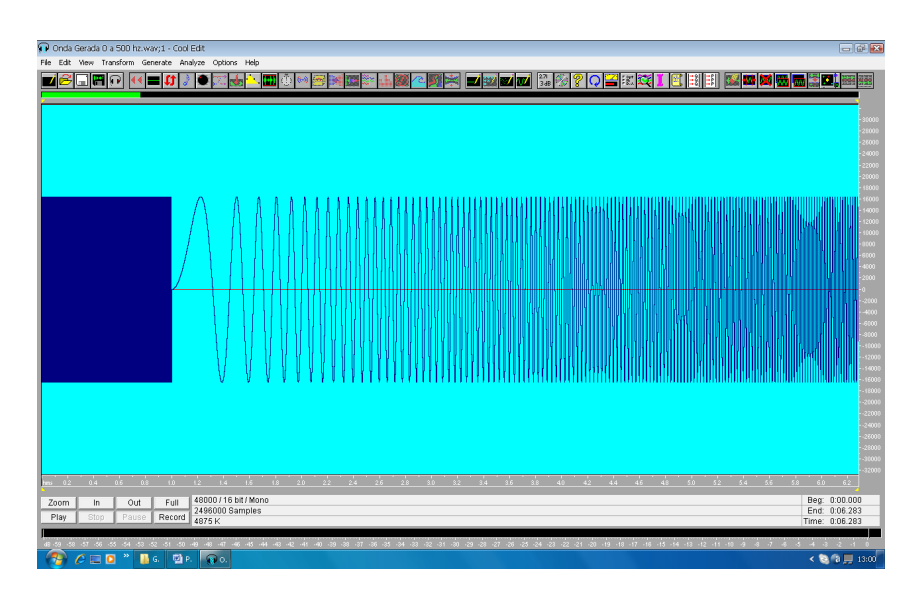

Figura 5: Rampa gerada de 0 a 500 Hz com zoom no começo.

Depois de um teste inicial do programa começamos a montar o aparato experimental. Para reduzir o ruído resolvemos pôr tanto a caixa de som como a garrafa sobre espumas. As caixas de som ficam a 10 cm da base do experimento e elas estão no volume máximo.

 Em seguida parafusamos uma haste na mesa para segurar o microfone dentro da garrafa. Para manter o microfone fixo, enrolamos seu cabo em um arame, formando uma haste rígida. Assim, posicionamos o microfone perto do pescoço de cada garrafa e começamos a medir (figuras 16-19).

É importante notar que o microfone usado tem uma resposta plana acima de algumas dezenas de Hz [6].

Antes de encontrar a freqüência de ressonância usando o programa CoolEdit medimos em cada garrafa o volume, com e sem o pescoço, a altura, com e sem o pescoço, e o diâmetro da boca da garrafa.

Utilizamos a expressão 6 do Apêndice I para encontrar a freqüência de ressonância teórica, como mostra na tabela 1.

| Garrafa                             |                   |                   |                 |
|-------------------------------------|-------------------|-------------------|-----------------|
| Volume com pescoço (ml)             | 325±10 ml         | 850±10 ml         | 1150±10 ml      |
| Volume sem o pescoço (ml)           | 280±10ml          | 810±10ml          | 1080±10ml       |
| Diâmetro interno (cm)               | $2,0\pm1$ mm      | $1,8\pm1$ mm      | $1,8\pm1$ mm    |
| Altura sem o pescoço (cm)           | $12,5 \pm 0,5$ cm | $20,5 \pm 0,5$ cm | $20,5\pm0,5$ cm |
| Altura do pescoço (cm)              | $6,0\pm0,5$ cm    | $8,0\pm0,5$ cm    | $10,5\pm0,5$ cm |
| Frequência de resson.calculada(Hz): | $234 \pm 6\%$     | 107±7%            | 81±7%           |

Tabela 1: Dimensões das garrafas e suas freqüências de ressonância. O erro na freqüência de ressonância decorre da propagação dos erros nas medidas das dimensões.

Com a onda gerada medimos o sinal do microfone em função da freqüência de ressonância das três garrafas usando o programa CoolEdit, e encontramos a freqüência experimental. Tendo os pontos experimentais, usamos o programa Origin 8 para traçar o gráfico do "Sinal do microfone versus a Freqüência", sendo o pico a freqüência de ressonância. Os gráficos das figuras 6, 7, e 8 abaixo são referentes às garrafas 1, 2 e 3, respectivamente, com o microfone posicionado próximo ao pescoço da garrafa.

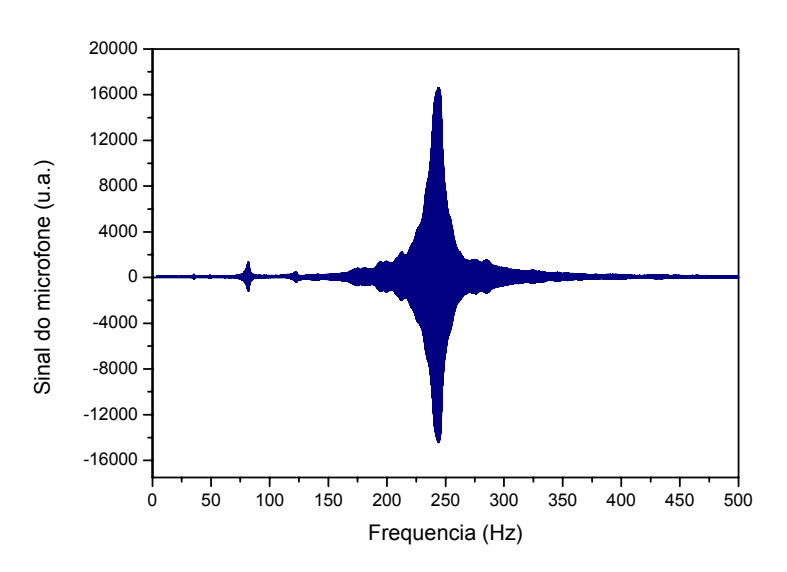

Figura 6: Sinal do microfone versus freqüência, referente à garrafa 1.

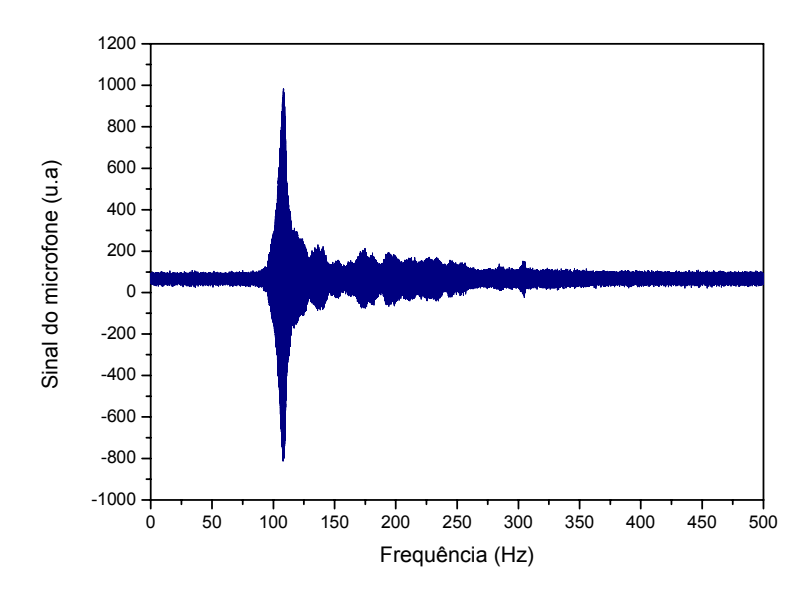

Figura 7: Sinal do microfone versus freqüência, referente à garrafa 2.

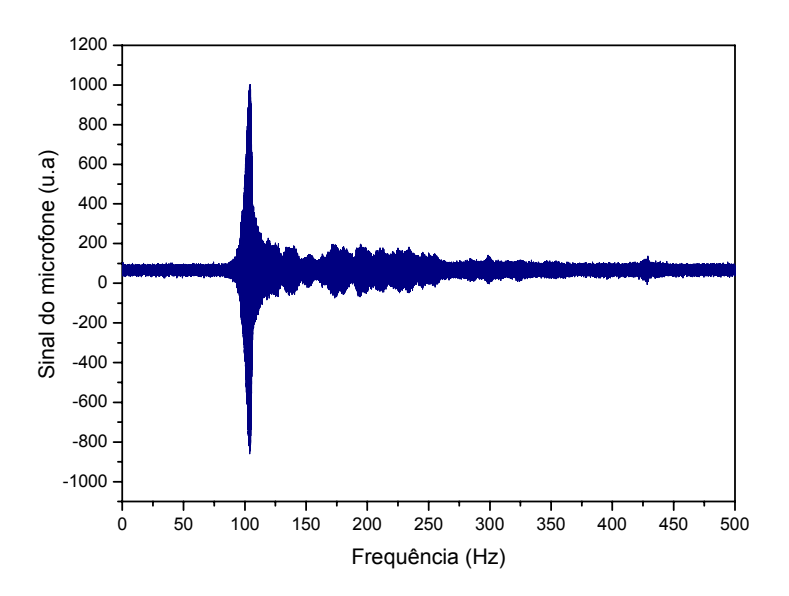

Figura 8: Sinal do microfone versus freqüência, referente à garrafa 3.

Pela análise dos gráficos acima, encontramos as seguintes freqüências de ressonância: 242 Hz, 108 Hz e 104 Hz, para as garrafas 1, 2 e 3, respectivamente.

Tabela 2: Comparação das freqüências de ressonância teóricas e experimentais. Os erros nas freqüências medidas foram tomados como sendo a meia-largura a meia altura do pico de ressonância.

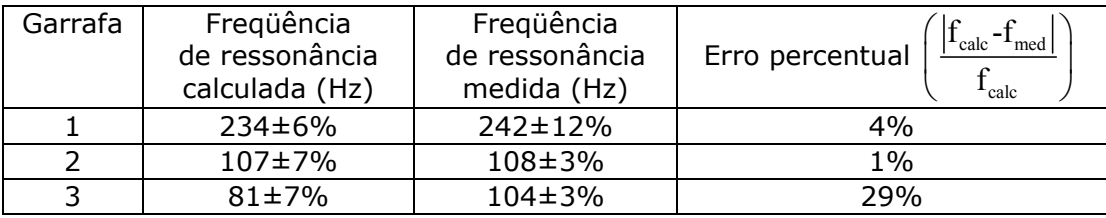

Vemos que o erro percentual é razoável no caso das garrafas 1 e 2, entretanto para garrafa 3, o erro é muito maior. Uma possível explicação é o fato da garrafa 3 ter um pescoço irregular, ou seja, a área da seção reta varia ao longo do pescoço como podemos observar pela figura 9. Usamos no cálculo da tabela 1 o valor da área na extremidade superior do pescoço. Contudo, se usarmos o valor médio da área, chegamos a uma freqüência calculada de 135 Hz. Esse resultado nos mostra que o valor experimental de 104 Hz é intermediário a 81 e 135 Hz.

Após encontrar as primeiras freqüências de ressonância tentamos melhorar nossas medidas adaptando o experimento dentro de uma caixa móvel. Fizemos isso para diminuir ruídos e para facilitar a locomoção do experimento no dia da apresentação. (ver Figuras 20 e 21)

Em seguida, partimos para a segunda parte do projeto que consiste nas três seguintes medidas experimentais:

1º Variamos o volume da garrafa 2 colocando água para analisar a mudança da freqüência de ressonância em cada caso.

2º Efetuamos uma varredura em altas freqüências (até 5 kHz) para medir os modos normais da garrafa 2. O objetivo é demonstrar claramente a diferença entre as freqüências de ressonância de Helmholtz e dos modos normais.

3º Estudamos a formação de nós e ventres em relação à pressão no interior da garrafa. É importante notar que utilizamos a garrafa 2 para as medidas acima devido a uma melhor visualização de modos normais, uma vez que o tamanho dela era maior e permitiu a obtenção de mais pontos experimentais.

#### **2.2 Cálculo da freqüência de Helmholtz com variação no volume da garrafa**

Na primeira medida variamos o volume sem água da garrafa 2 que é de 810 ml, adicionado volumes de água de 200 ml, 400 ml, e 600 ml. Assim calculamos as freqüências de Helmholtz para cada caso, que estão listadas na tabela 3. Os gráficos de cada medida se encontram nas figuras 9, 10 e 11. A figura 12 mostra uma simulação que relaciona a freqüência de Helmholtz com o volume da garrafa 2.

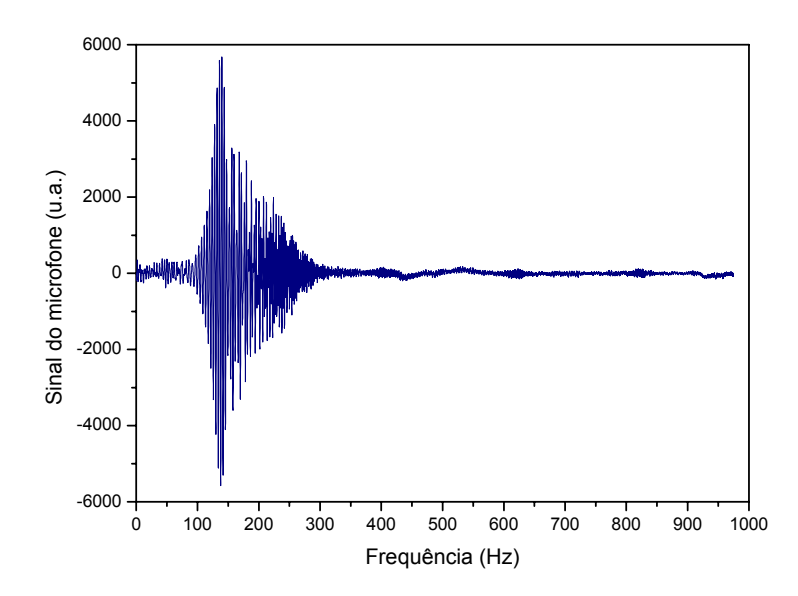

Figura 9: Garrafa 2 com volume final de 610 ml.

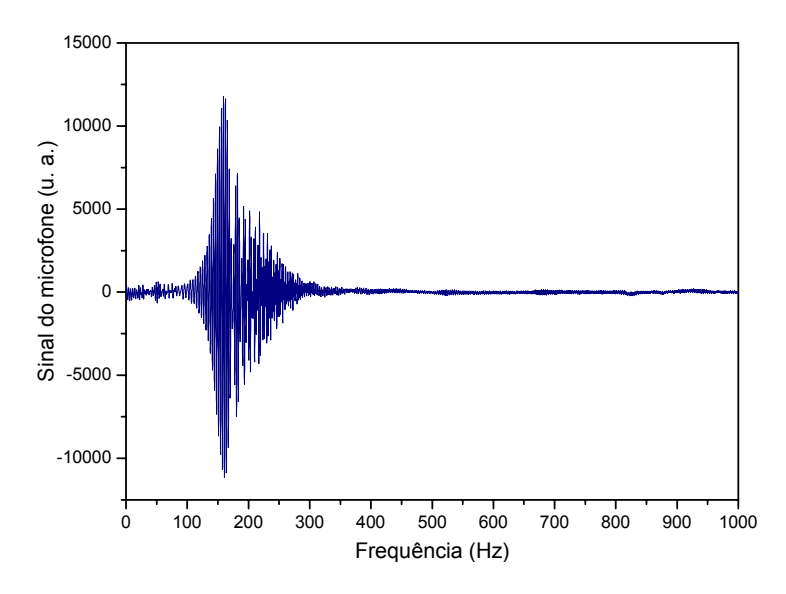

Figura 10: Garrafa com volume final de 410 ml.

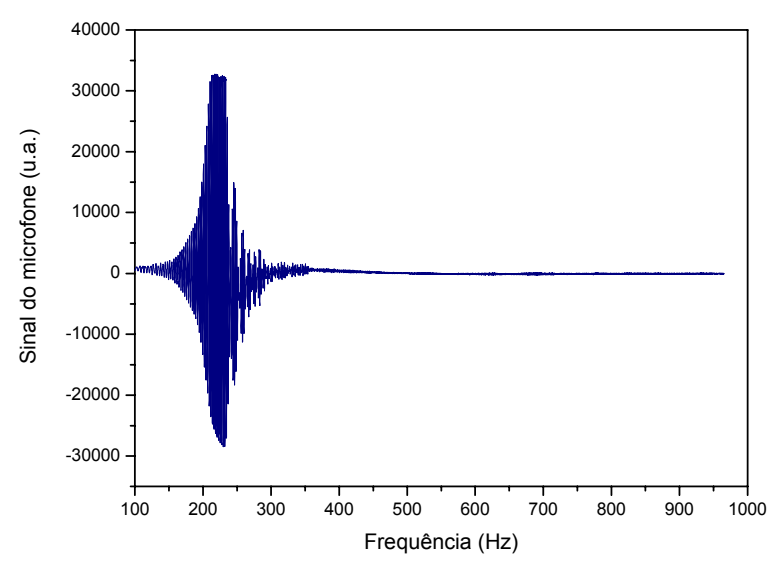

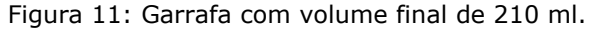

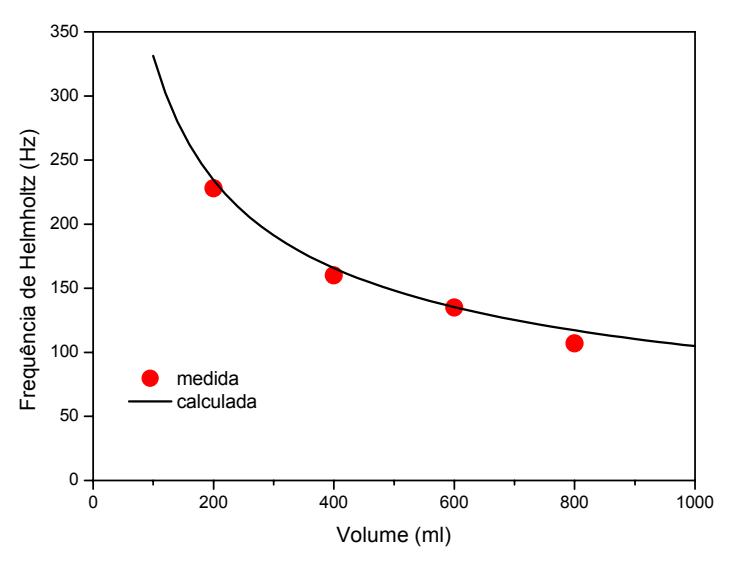

Figura 12: Frequência de Helmholtz em função do volume final da garrafa 2.

Se analisarmos a tabela 3 com relação aos pontos simulados vemos que o erro percentual é menor do que 10%, ou seja, encontramos bons resultados experimentais. Tanto na simulação como nas medidas experimentais notamos que quanto menor o volume maior é a frequência de Helmholtz e que sua amplitude depende da posição do microfone.

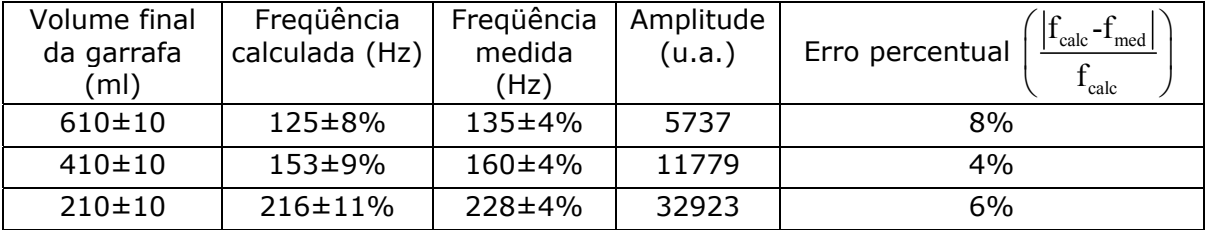

Tabela 3: Freqüência de Helmholtz com a garrafa parcialmente preenchida com água.

#### **2.3 Varredura em altas freqüências para encontrar os modos normais da garrafa 2**

Nos gráficos da figura 13 podemos ver o sinal do microfone em função da freqüência na faixa que vai de zero a 5 kHz. O gráfico da figura 13a foi obtido com o microfone na extremidade superior do volume da garrafa, logo abaixo do pescoço. Os outros dois (figuras 13b e 13c) foram obtidos com o microfone no centro e no fundo da garrafa, respectivamente. Neles, podemos observar a ressonância de Helmholtz em torno de 110 Hz, e os três primeiros harmônicos dos modos normais longitudinais, indicados pelas setas vermelhas com os números 1, 2 e 3. Estes harmônicos podem ser identificados a partir da altura da garrafa 2 sem o pescoço, que é igual a 20,5 cm. Isto faz com que a freqüência calculada para o primeiro harmônico seja igual a 830 Hz, considerando-se que a garrafa seja perfeitamente fechada em ambas as extremidades, o que não é o caso. A tabela 4 nos mostra as freqüências medidas a partir dos gráficos da figura 13. Notamos que a freqüência do primeiro harmônico é em torno de 915 Hz, um pouco acima da calculada. Além disso, observa-se que nas extremidades da garrafa (pescoço e fundo), as intensidades dos três harmônicos são máximas. Já no meio da garrafa, observamos que o primeiro e o terceiro harmônico apresentam mínimos, conforme devemos esperar para um tubo fechado nas extremidades [2].

Na figura 13, além das três ressonâncias atribuídas aos modos longitudinais, vemos também uma ressonância em torno de 2 kHz que pode ser atribuída ao primeiro modo transversal, dadas as dimensões da garrafa.

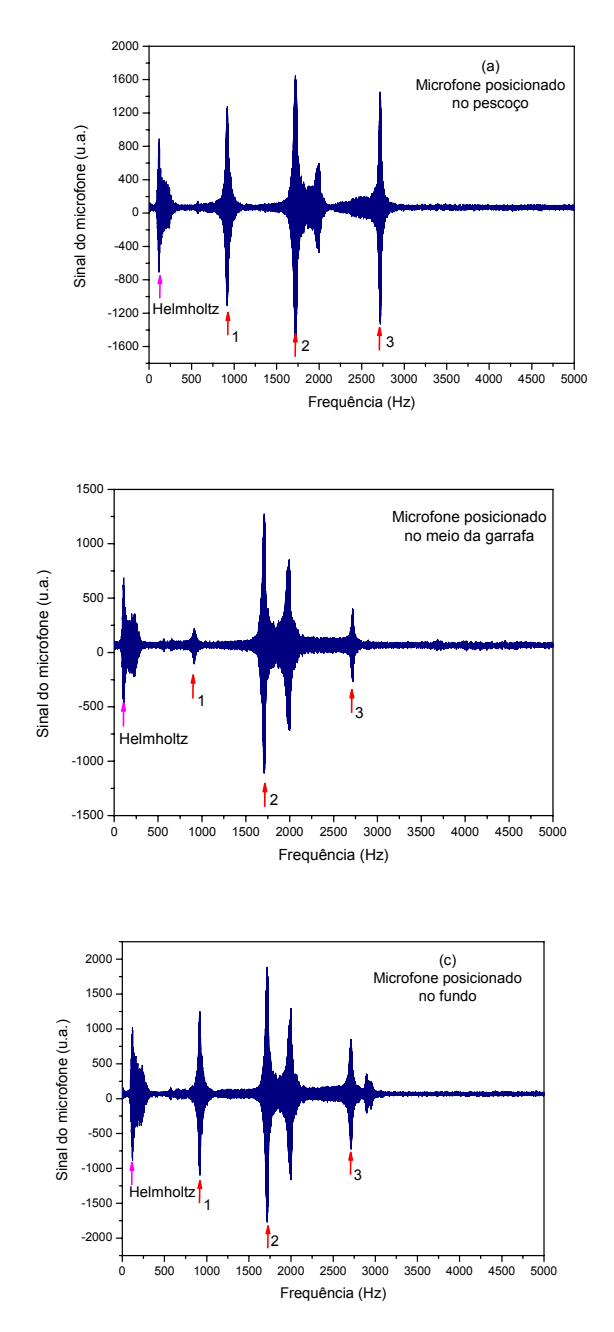

Figura 13: Ressonância de Helmholtz e modos normais para a garrafa 2.

| Posição do<br>microfone | 1º harmônico  |                     | 2º harmônico   |                     | 3º harmônico   |                     |
|-------------------------|---------------|---------------------|----------------|---------------------|----------------|---------------------|
|                         | freq.<br>(Hz) | amplitude<br>(u.a.) | freq.<br>(Hz)  | amplitude<br>(u.a.) | freq.<br>(Hz)  | amplitude<br>(u.a.) |
| Pescoço                 | $912 \pm 3\%$ | 1286                | $1727 \pm 2\%$ | 1670                | $2715 \pm 1\%$ | 1485                |
| Meio                    | $915 \pm 2\%$ | 231                 | 1708±2%        | 1280                | $2712 \pm 1\%$ | 411                 |
| Fundo                   | $919 \pm 2\%$ | 1248                | $1717 \pm 1\%$ | 1828                | 2718±1%        | 824                 |

Tabela 4: Ressonâncias medidas na garrafa 2.

#### **2.4 Estudo da formação de nós e ventres no interior da garrafa**

Para entender a formação de nós e ventres de pressão fizemos a seguinte simulação: somamos duas ondas progressivas se deslocando em sentidos contrários, nas diferentes freqüências de interesse, ou seja, na freqüência de Helmholtz e naquelas dos modos longitudinais. A figura 14 mostra o perfil da pressão ao longo do comprimento da garrafa para tais freqüências, evidenciando que no primeiro e terceiro harmônicos a pressão tem um mínimo no centro da garrafa, enquanto que no segundo ela apresenta um máximo. No caso da freqüência de Helmholtz, vemos que também deve haver um mínimo no centro. A figura 15 mostra o resultado de medidas feitas variando-se a posição do microfone ao longo do comprimento da garrafa (vide fotos da montagem na figuras 22 e 23). Na figura 15 podemos confirmar o comportamento simulado nos gráficos da figura 14 para as freqüências medidas, ou seja, 109 Hz e 912 Hz.

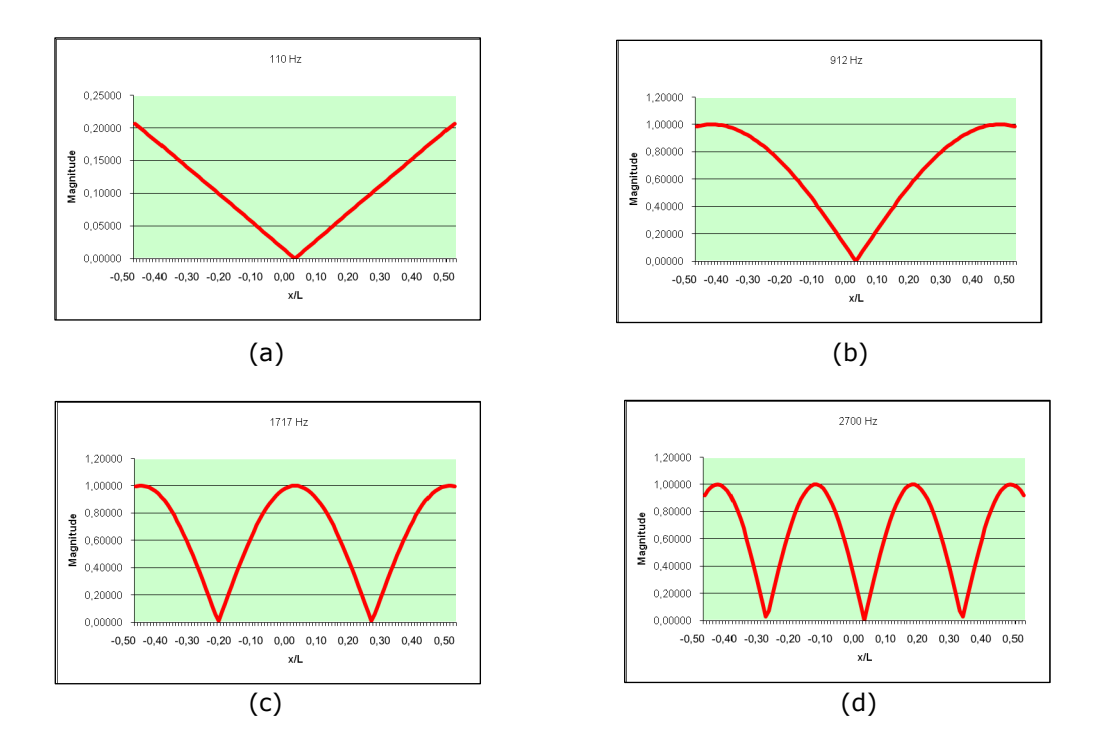

Figura 14: Simulação da Ressonância de Helmholtz (a) e dos três primeiros harmônicos dos modos normais (b, c e d, respectivamente) para a garrafa 2.

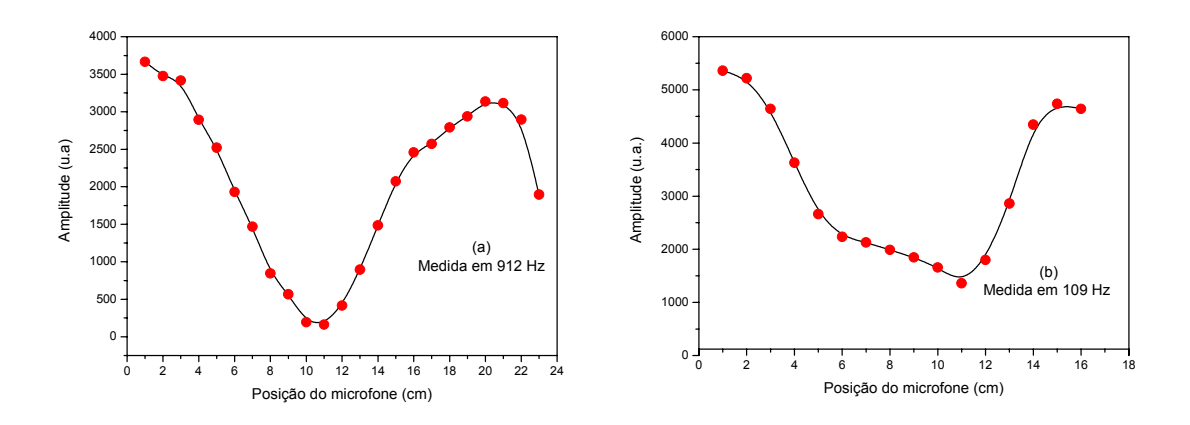

Figura 15: Sinal do microfone ao longo do comprimento da garrafa 2.

**3. Fotos da montagem experimental:**

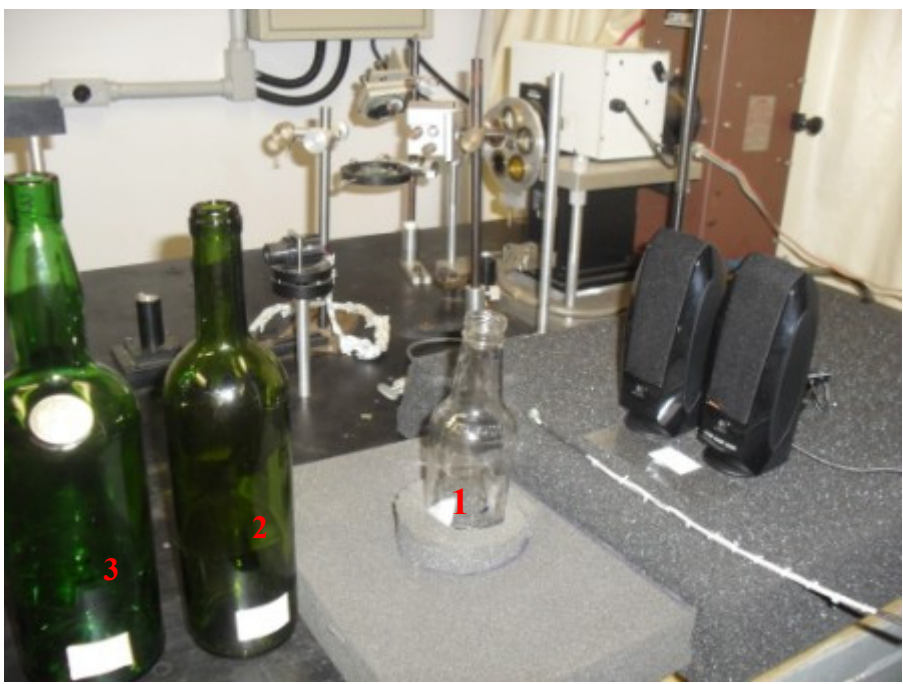

Figura 16: Vista frontal do experimento: Aparato experimental com as garrafas 1, 2 e 3 com diferentes volumes.

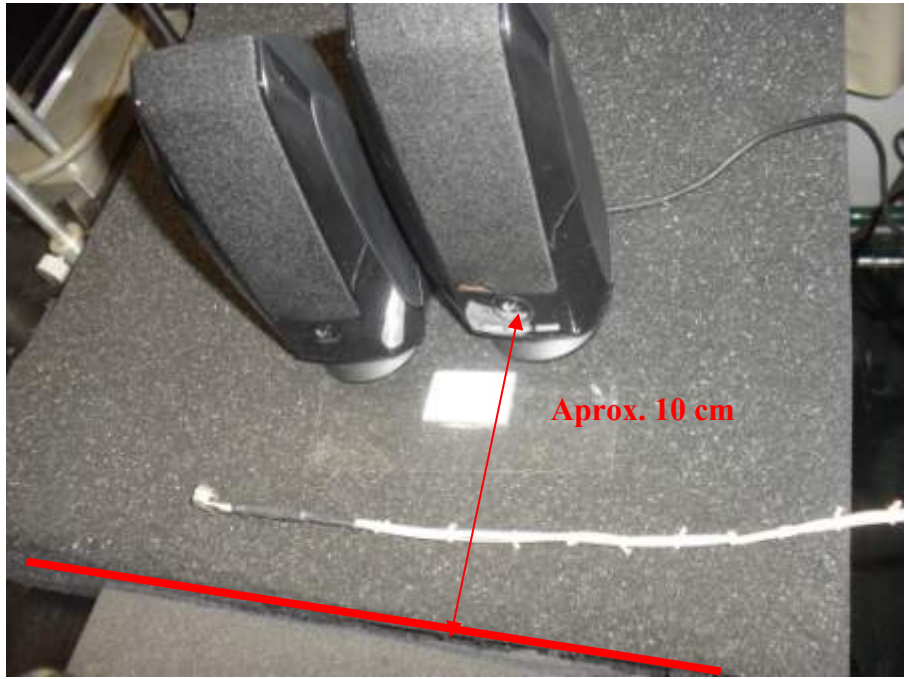

Figura 17: Caixas de som e microfone

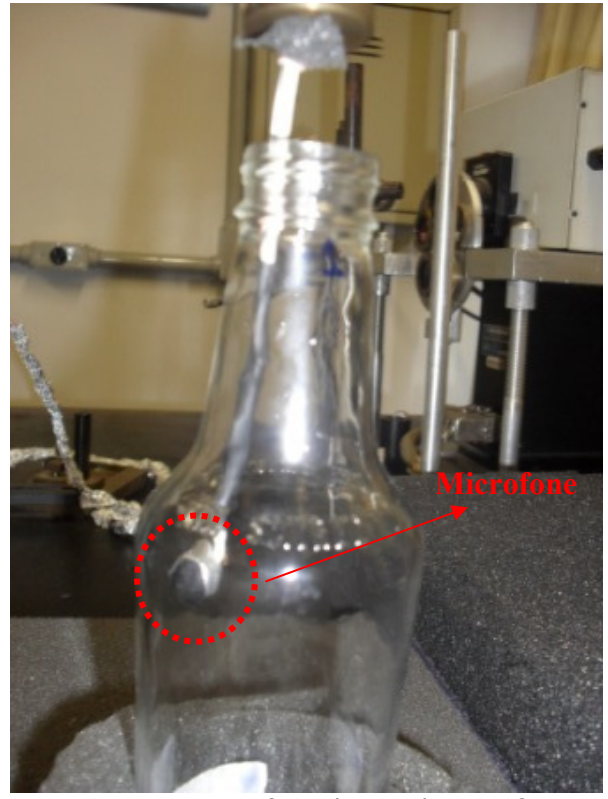

Figura 18: Microfone dentro da garrafa. O cabo do microfone foi revestido por um arame para que formasse uma haste rígida. Assim pudemos prender o microfone na haste externa.

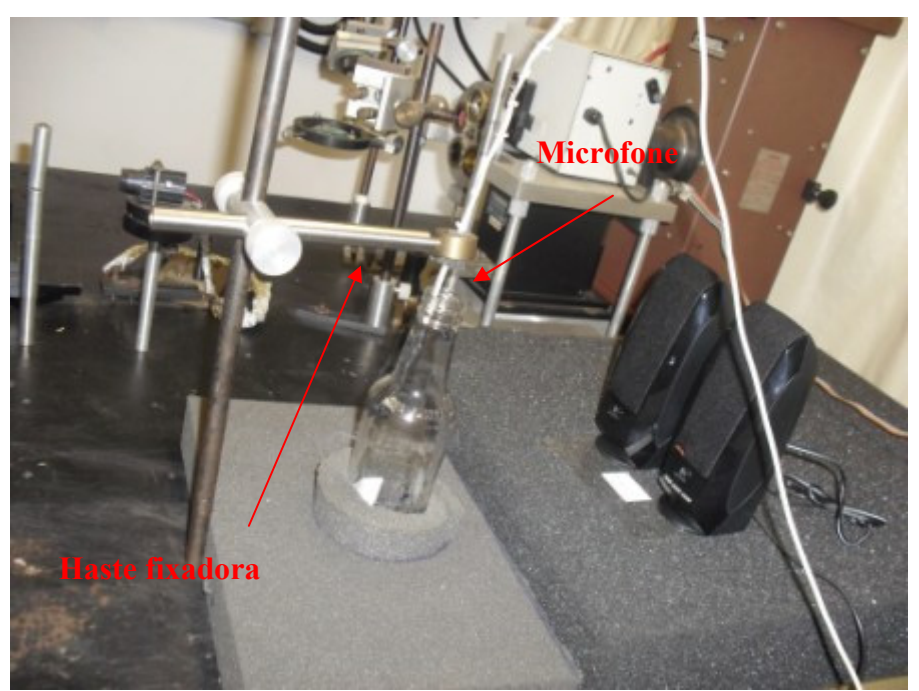

Figura 19: Microfone fixo pela haste dentro da garrafa 1 para realização das medidas. As espumas servem para redurzir vibrações e ruídos.

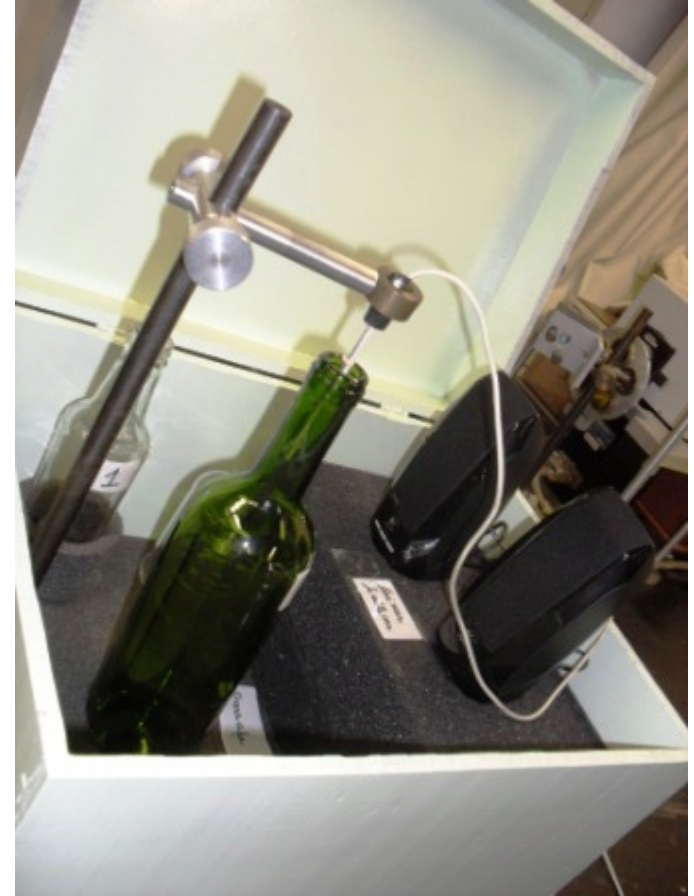

Figura 20: Montagem experimental final dentro da caixa móvel.

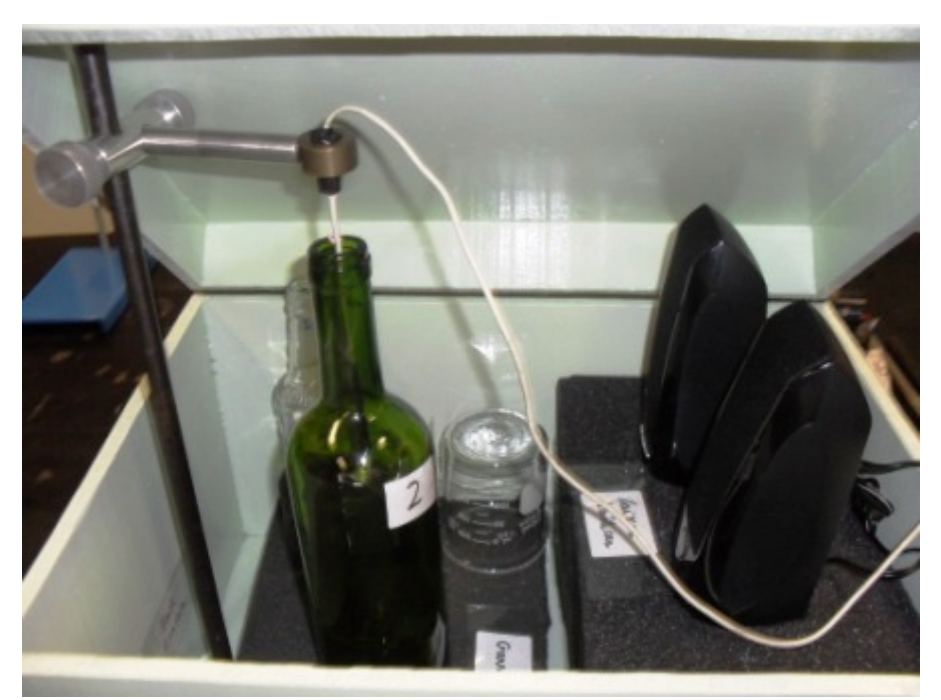

Figura 21: Montagem experimental final.

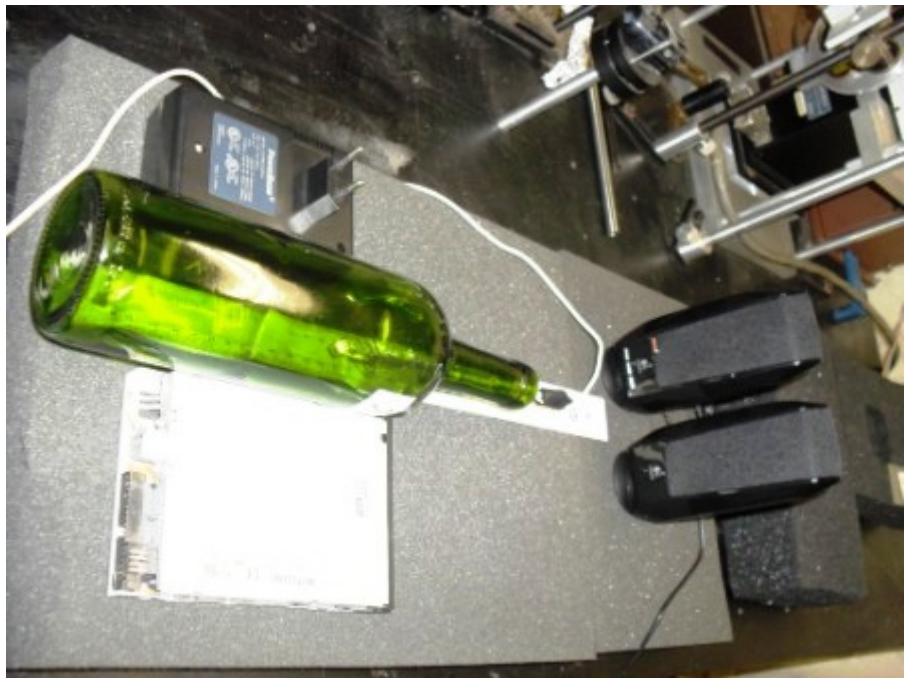

Figura 22: Montagem para a medida 3 dos ventres e nós de pressão.

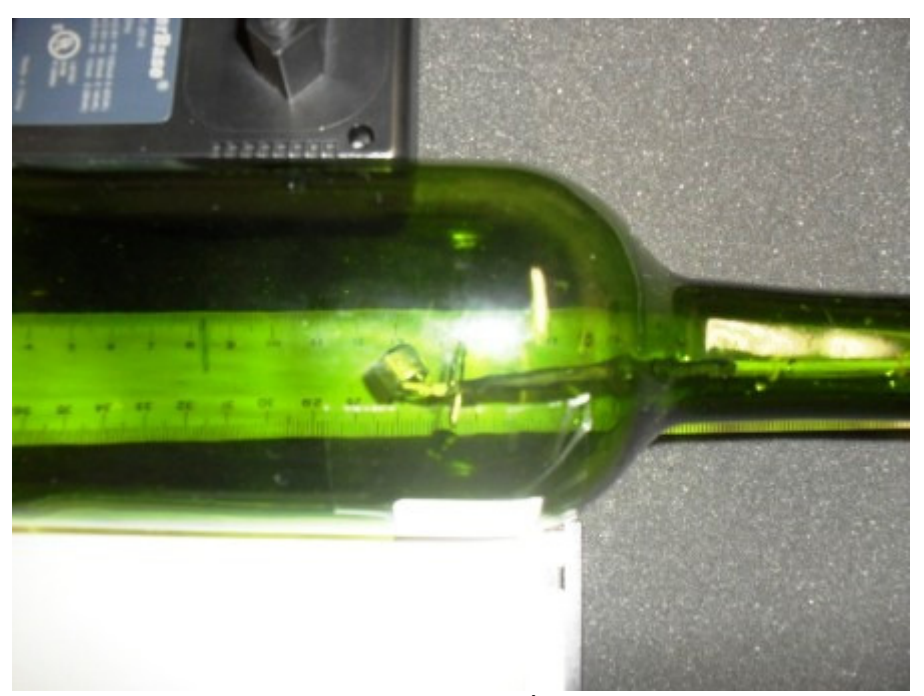

Figura 23: O microfone dentro da garrafa é deslocado de passos de 1 cm.

#### **5 Declaração do orientador**

Meu orientador realizou os seguintes comentários: "O trabalho realizado atingiu plenamente o objetivo proposto. A estudante conseguiu demonstrar a fenomenologia da ressonância de Helmholtz, bem como o comportamento da freqüência dessa ressonância em função das dimensões do ressonador. Na verdade foi além, mostrando também a presença dos modos normais longitudinais e transversais em freqüências elevadas, bem como fazendo o mapeamento dos ventres e nós de pressão dentro da garrafa. Considero o relatório final um texto instrutivo no assunto de ondas sonoras em tubos e cavidades. Observo finalmente que as tabelas apresentam o erro estimando,

tanto para as freqüências calculadas como para as medidas. Neste último caso a estimativa é exagerada, e ainda assim vemos uma boa concordância entre o cálculo e a medida."

### **Apêndice I Cálculo da freqüência de ressonância de Helmholtz**

O ressonador é composto de uma cavidade de volume V (corpo de uma garrafa), com uma abertura conectada por um pescoço de comprimento L e área de seção transversal A.

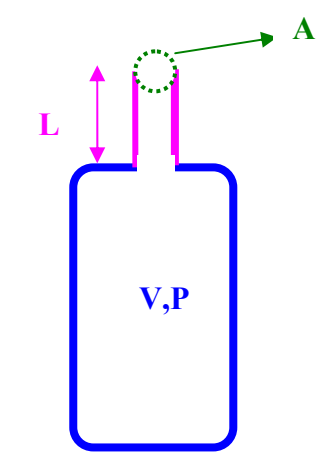

Figura 24: Esquema do ressonador (uma garrafa).

Quando uma perturbação externa move o ar contido no pescoço, este comprime o ar no volume da cavidade. Com isto, a pressão do ar na cavidade é aumentada, passando da pressão atmosférica P<sub>0</sub> para (P<sub>0</sub> + dP). Assim, a massa de ar no pescoço passa a sentir uma força restauradora, proveniente da diferença entre a pressão interna e a externa ( $dF = dP \times A$ ). Essa força é proporcional ao deslocamento da massa de ar do pescoço, e o movimento realizado por essa massa é o mesmo que o de um sistema massa-mola. Calculando-se a constante de mola, chegamos à freqüência natural do sistema, que é a freqüência de ressonância de Helmholtz:

$$
\omega_{\text{o}} = c \sqrt{\frac{A}{VL}}
$$

sendo c = 340 m/s a velocidade do som no ar. Segue abaixo a dedução da expressão.

 $dV = Adv$  [1]

 $PV^{\gamma}$  = *cte* [2] (Isso vale porque estamos considerando uma compressão/expansão adiabática, pois a mesma é rápida)

Logo, diferenciando a equação [2] acima:

$$
\gamma PV^{\gamma-1}dV + V^{\gamma}dP = 0
$$
 [3]

Assim, 
$$
dP = \frac{-\gamma P}{V} dV
$$
 [4]

Sendo a força dada por:  $dF = AdP = \frac{f^2H}{r^2}dV$ *V*  $dF = AdP = \frac{-\gamma PA}{V}dV$  [5]

Dessa forma,  $dF = \frac{-\gamma PA^2}{V} dy$  sendo *k*= *V*  $\frac{\gamma P A^2}{\gamma P A^2}$ , assim *dF=- k dy*, que é a equação de um oscilador harmônico simples.

Na figura 25 abaixo vemos um esquema da garrafa com as diferenciais de força.

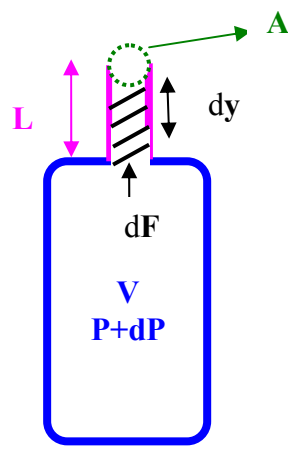

Figura 25: Esquema do ressonador com a indicação da força restauradora.

Temos que a freqüência natural do oscilador é:

$$
\omega_0 = \sqrt{\frac{k}{m}}, \text{ e } c = \sqrt{\frac{\gamma P}{\rho}} \text{ mas, } m = \rho L A
$$

Após alguns rearranjos:  $\omega_{\textrm{0}}=c\sqrt{\frac{A}{VL}}$  [6]

### **Apêndice II**

#### **Ondas sonoras no ar: a equação de onda [5]**

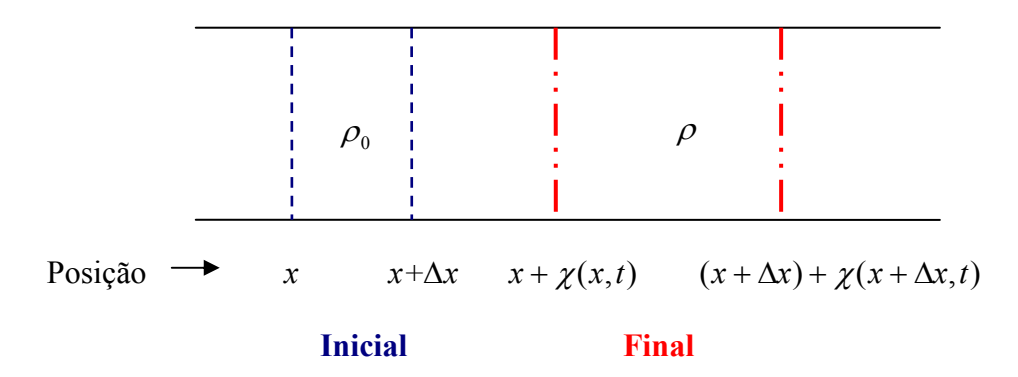

Figura 26: Esquema de uma onda sonora causando perturbação.

Sejam as variáveis:

 *x*: posição de equilíbrio de uma das faces da camada de ar. *∆x*: espessura de equilíbrio da camada de ar. <sup>χ</sup>(*x*,*t*) : perturbação introduzida na posição *x* e no tempo *t.* <sup>χ</sup>(*x* + ∆*x*,*t*) : perturbação introduzida na posição (*x+∆x*) e no tempo *t*.  $\rho_{0}$ : densidade do equilíbrio. P<sub>0</sub>: pressão no equilíbrio.

$$
\rho = \rho_0 + \rho_e \quad \text{sendo, } (\rho_e \langle \langle \rho_0 \rangle \text{ e } (P_e \langle \langle P_0 \rangle))
$$
  

$$
P = P_0 + P_e
$$

A variação de densidade leva à variação de pressão. Se escrevermos a pressão como uma função da densidade temos:

$$
P = f(\rho) \text{ [7]}
$$

Se expandirmos a equação 7 em uma série de Taylor, e desprezamos os termos de segunda ordem e termos muito pequenos encontramos:

$$
P(\rho) = P(\rho_0) + \left(\frac{dP}{d\rho}\right)_{\rho=\rho_0} (\rho - \rho_0) + \left(\frac{d^2P}{d\rho^2}\right)_{\rho=\rho_0} (\rho - \rho_0)^2 + \dots \text{ (Série de Taylor)}
$$
\n
$$
P(\rho) - P(\rho_0) = \left(\frac{dP}{d\rho}\right)_{\rho=\rho_0} (\rho - \rho_0) \text{ onde } (\rho - \rho_0) \langle\langle\rho_0|
$$

Substituindo:

$$
P(\rho) - P(\rho_0) = P_e \text{ e } (\rho - \rho_0) = \rho_e
$$

Assim,

$$
P_e = \left(\frac{dP}{d\rho}\right)_{\rho = \rho_0} \rho_e = \mathbf{b}.\ \rho_e \text{ em que, } \mathbf{b} = \left(\frac{dP}{d\rho}\right)_{\rho = \rho_0} \text{ [8]}
$$

Agora vamos calcular a variação de volume devido a variação de densidade.

$$
\rho_0 A \Delta x = [((x+\Delta x) + \chi(x+\Delta x, t)) - (x+\chi(x, t))]^* \rho A
$$
  
\n
$$
\rho_0 = \rho [1 + \frac{\chi(x+\Delta x, t) - \chi(x, t)}{\Delta x}] \text{ onde } \frac{\chi(x+\Delta x, t) - \chi(x, t)}{\Delta x} = \frac{\partial \chi}{\partial x}
$$
  
\n
$$
\rho_0 = (\rho_0 + \rho_e) [1 + \frac{\partial \chi}{\partial x}] = \rho_0 + \rho_0 \left(\frac{\partial \chi}{\partial x}\right) + \rho_e + \rho_e \left(\frac{\partial \chi}{\partial x}\right)
$$

Simplificando a equação acima.

$$
\rho_0 \left( \frac{\partial \chi}{\partial x} \right) + \rho_e + \rho_e \left( \frac{\partial \chi}{\partial x} \right) = 0
$$
, sendo  $(\rho_e \langle \langle \rho_0 \rangle) e^{-\frac{\partial \chi}{\partial x}} \langle \langle 1 \rangle$  podemos desprezar o

segundo termo da equação e encontrar a relação entre as densidades.

$$
\rho_e = -\rho_0 \left(\frac{\partial \chi}{\partial x}\right) [9]
$$

Pela 2ª Lei de Newton:

 $\vec{F} = m \cdot \vec{a}$ , assim se considerarmos nosso problema:  $\left[ P(x,t) - P(x + \Delta x,t) \right]^{*} A$ *t*  $A\Delta x * \left| \frac{\partial x}{\partial t^2} \right| = \left[ P(x,t) - P(x+\Delta x,t) \right] *$ 2  $_{0}A\Delta x^* \left| \frac{\partial X}{\partial t^2} \right| = \left[ P(x,t) - P(x+\Delta) \right]$ ⎠ ⎞  $\overline{\phantom{a}}$ ⎝  $\big($ ∂  $\rho_0 A \Delta x^* \left( \frac{\partial^2 \chi}{\partial x^2} \right) = [P(x,t) - P(x + \Delta x, t)]^* A$ 

Cancela-se a área (A) de ambos os lados :

$$
\rho_0 \left( \frac{\partial^2 \chi}{\partial t^2} \right) = -\frac{\left[ -P(x,t) + P(x + \Delta x, t) \right]}{\Delta x} = -\frac{\partial P}{\partial x}
$$

Definimos no começo que  $P = P_0 + P_e$ , sendo assim  $\frac{\partial P}{\partial x} = \frac{\partial P_e}{\partial x}$ *P x*  $P \_ \partial P_e$  $\frac{\partial P}{\partial x} = \frac{\partial P}{\partial y}$ 

$$
\rho_0 \left( \frac{\partial^2 \chi}{\partial t^2} \right) = -\frac{\partial P_e}{\partial x} \ [10]
$$

Da equação 8 e 9 temos:

$$
P_e = b\rho_e = -b\rho_0 \left(\frac{\partial \chi}{\partial x}\right),
$$
 derivando parcialmente em relação a x:  

$$
\frac{\partial P_e}{\partial x} = -b\rho_0 \left(\frac{\partial^2 \chi}{\partial x^2}\right),
$$
 substituímos esse resultado na equação 10 acima e  
encontramos a equação de onda.

$$
\left(\frac{\partial^2 \chi}{\partial x^2}\right) - \frac{1}{b} \left(\frac{\partial^2 \chi}{\partial t^2}\right) = 0
$$
 [11]

Sendo b a velocidade ao quadrado da onda,

$$
b = v^2 = \left(\frac{dP}{d\rho}\right)_{\rho = \rho_0}
$$

Calculando a derivada encontramos: 0 1  $\left. \rho \right|_{\rho = \rho_0}$  (av  $\left( \alpha \rho \right)$  (ap)  $\rho_0$  $\sqrt{ }$  $\left(\frac{dP}{d\rho}\right)$  $\Bigg) = -V \Bigg($  $\left(\frac{dV}{d\rho}\right)$ ⎝  $\sqrt{}$  $\overline{a}$ ⎠  $\left(\frac{dP}{dE}\right)$ ⎝  $=$  $($  $=$ <sub> $\rho_0$ </sub>  $\left(dV \right) \left(d\rho\right)$   $\left(d\rho\right)$  $V\left(\frac{dP}{d}\right)$ *d dV dV dP d dP*

Finalmente encontramos a velocidade da onda:

$$
v = \sqrt{\frac{1}{\rho_0} \frac{1}{\left(\frac{-1}{V}\left(\frac{dV}{dP}\right)\right)}} = \sqrt{\frac{1}{\rho_0 \kappa_s}} = \sqrt{\frac{B}{\rho_0}} \text{ em que } B = \frac{1}{\kappa_s} \text{ [12]}
$$

#### **Referências**

- [1] http://pt.wikipedia.org/wiki/Resson%C3%A2ncia\_de\_Helmholtz, acesso em 06/09/2010.
- [2] D. Halliday, R. Resnick, J. Walker, Fundamentos de Física, Vol. 2, 8<sup>a</sup> ed., pág. 115-172.
- [3] http://www.sc.ehu.es/sbweb/fisica/ondas/acustica/resonador/resonador.htm, acesso em 06/09/2010.
- [4] http://pt.wikipedia.org/wiki/Ocarina, acesso em 06/09/2010.
- [5] R. P. Feynman, R. B. Leighton, M. Sands, *The Feynman Lectures on Physics*, Addison-Wesley, 1977.
- [6] A.M.Mansanares, tese de doutorado IFGW- Unicamp, 1991